[其它功能](https://zhiliao.h3c.com/questions/catesDis/1564) **[高镜博](https://zhiliao.h3c.com/User/other/0)** 2007-01-05 发表

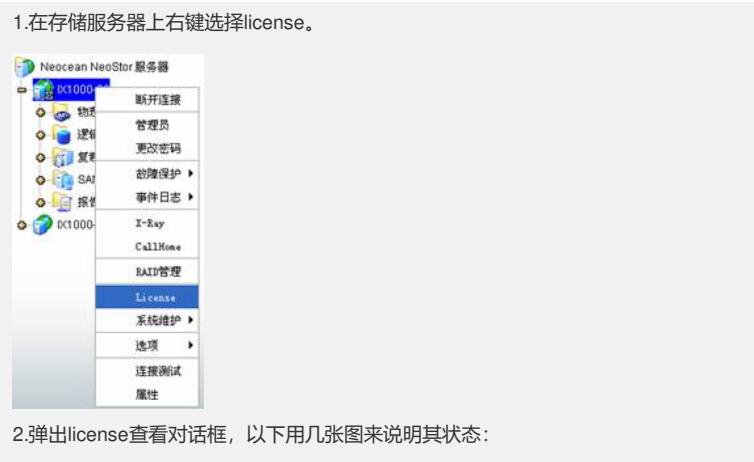

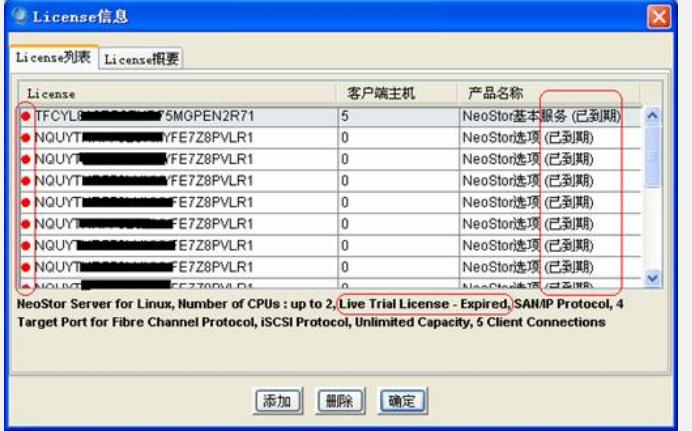

根据该图中,画红圈的部份可看出,该设备的license为试用license,并且全部到期, 不能继续使用,这种情况,需要将现有license删除,并重新输入正式license或延期试 用license。

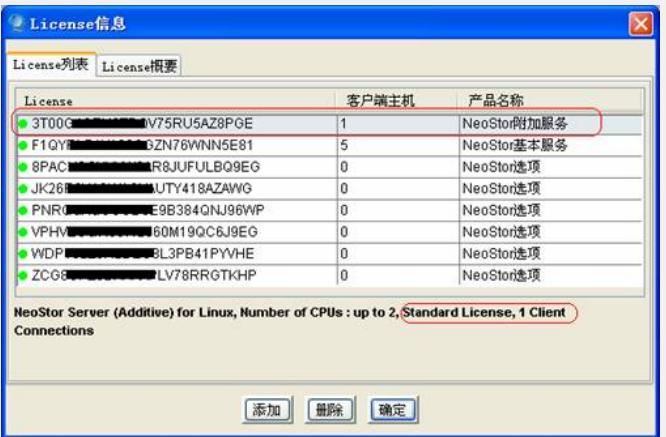

根据该图可看出, 上面红圈中的license为standard license, 1client, 即正式license, 不会过期。1client代表该license的功能是可以多增加一个客户端。

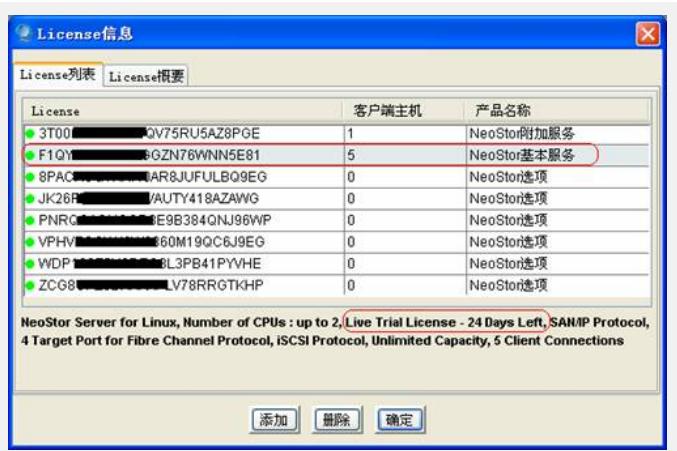

根据该图可看出,上面红圈中的license为Live Trial License-24Days Left, 即 该license为试用license,还剩下24天的试用期。同时可以看到,该license后的客户端 主机数为5,产品名称为基本服务,代表该license是可支持5台客户端连接的基本licen se。这种license一般还有支持8客户端和25客户端的。

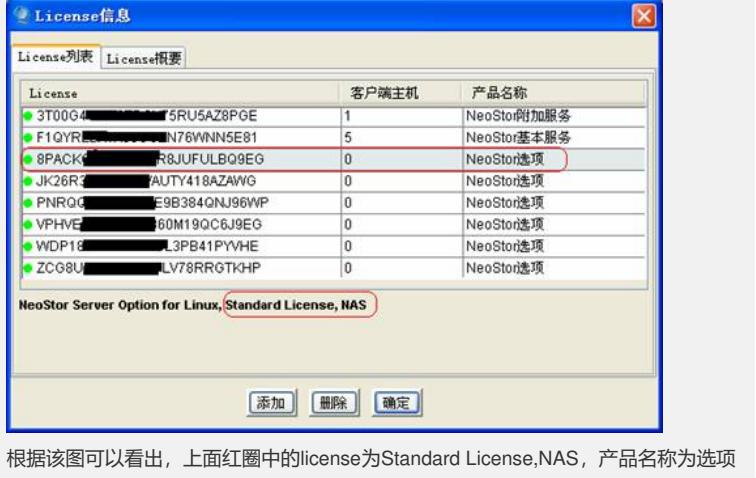

,即该license为支持NAS功能的正式license。这种license一般还会有以下几种:

**Replication Remote(远程复制)**

**Synchronous Mirror(镜像)**

**TimeMark**

**SafeCache**

**Snapshot Copy(快照拷贝)**